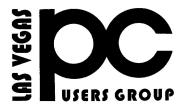

## The Bytes of Las Vegas

A publication of the Las Vegas PC Users Group • www.lvpcug.org
A non profit corporation serving the Las Vegas, Nevada area since 1985

#### **SIGS (Special Interest Groups)**

When you plan to attend a SIG meeting and have specific questions or problems you would like someone to work on or answer, please email us at info@lvpcug.org. This will help assure that we will try to have someone there with the expertise. The email Subject Line: SIG Help

The meeting formats for the Helping Hands & How-to SIGS are usually one-on-one help as compared to the Novice SIG which is group attendance with questions and answers from the audience during and after the presentations.

#### UPCOMING CLUB EVENTS

#### SIGs (Special Meeting Groups)

#### Saturday Sept. 5, 10am to 4pm

Helping Hands and How-to SIGs Location: Las Vegas JC Park - Clubhouse, 5805 W. Harmon Ave, Las Vegas 89103. Parking available on both sides of clubhouse. Nearest major intersection: Flamingo/Jones.

#### Saturday, Sept 12, 1pm to 4pm

Novice SIG and Software & Product Review SIG Location: ITT Technical Institute, 3825 W. Cheyenne Ave., North Las Vegas 89032 (between Decatur & Simmons).

Novice SIG Meeting
1PM Sep 12th, 2015
Must be out by 3:59PM come a little early.
Suggested topics:

Member questions. Security protocol. Window

Member questions, Security protocol, Windows computer basics, Automatically run programs.

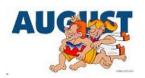

#### **How-to workshop SIG Aug 1 2015**

Topics discussed;

- 1. Slow laptop
  - 2. Dropbox
- 3. Windows 8.1 table
- 4. Desktop optical drive does not see disks
  - 5. Virus removal Avast
    - 6. Update firmware

#### **Novice SIG Aug 8 2015**

Topics discussed;

- 1. How to move photos to a hard drive
  - 2. Firefox update
- 3. Scam E-mail to update Windows 10
- 4. Get Windows 10 icon on your taskbar
- 5. How to set Microsoft updates to Auto or other settings
  - 6. How long will Windows 7 be supported
  - 7. Fill out questionnaire for Windows 7 users
- 8. If you are happy with your computer do you need to upgrade to Windows 10?

Lenovo used a hidden Windows feature to ensure its software could not be deleted

http://thenextweb.com/insider/2015/08/1 2/lenovo-used-a-hidden-windows-featur e-to-ensure-its-software-could-not-be-d eleted/?utm\_source=howtogeek&utm\_ medium=email&utm\_campaign=newslet

<u>ter</u>

### SEE LAST PAGE FOR ANNOUNCEMENT

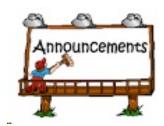

## How to Find Your Lost Windows or Office Product Keys

http://www.howtogeek.com/206329/howto-find-your-lost-windows-or-office-prod uct-keys/

#### https://www.coursera.org/

Free Online Education Sites Coursera is an education platform that partners with top universities and organizations worldwide, to offer courses online for anyone to take, for free. https://www.coursera.org/ The Khan Academy is probably the most famous educational website out there. It was started in 2006 with the mission to provide "a high quality education to anyone, anywhere." Meanwhile, the site provides over 3,000 videos on subjects from science to humanities. which have been delivered to millions of people. More than just videos, the site also offers short exercises to help students practice the knowledge they have acquired by watching the video material – all of it for free.

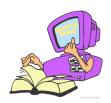

#### https://www.khanacademy.org/

Academic Earth's vision is to offer "a world-class education for everyone on earth". The site offers free online classes and indepth online learning through video lectures from university professors. Interestingly, Academic Earth has partnered with the same universities as Coursera and many more. In addition to Princeton, Stanford, and Berkeley, you will find video lectures from UCLA, Harvard, and Yale. Moreover, Academic Earth has partnered with the Khan Academy.

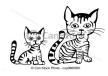

#### **TASKBAR**

http://windows.microsoft.com/en-us/windows/show-hide-taskbar#1TC=windows-7

https://www.google.com/webhp?sourceid=chrome-instant&rlz=1C1SFXN\_enUS499US499&ion=1&espv=2&ie=UTF-8#q=taskba

r

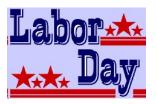

#### **Greetings**

## Would you like to read Library magazines on line? or know what is new at the Library.

Do you have a Library card?

Do you read magazines?

Maybe computer magazines.

http://www.rbdigital.com/lvccld/service/zinio/landing

Do you want to know about the Library's most recent acquisitions?

http://www.wowbrary.org/nu.asp x?p=319

#### LVPCUG Bytes no back up

#### Greetings members

I have a sad but true event to tell you about. A young couple, related to me by marriage, were robbed. Of interest to you might be the fact that the mother of a 4 month old had just transferred all her babies photos from her smart phone to their computer and then deleted them from the phone.. Their apartment was broken into. robbed of the television, their computer with all the photos on it and other small items. The point is:

You have been reminded again to back up the items you do not want to loose.

Chuck

#### **Cloud computing explained**

http://www.techradar.com/us/news/internet/cloud-computing-explained-1105688?src=rss&attr=all

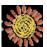

#### **Protect Your Identity**

http://www.pcmag.com/article2/0,189 5,2134527,00.asp

Can your computer run that game?

http://www.systemrequirementslab.c om/cyri

#### Harden Your Browser

http://www.techsupportalert.com/content/how-harden-your-browser-against-malware-and-privacy-concerns.htm?utm\_source=feedburner&utm\_medium=email&utm\_campaign=Feed%3A+gizmosbest+%28Gizmo%27s+Best-ever+Freeware%29

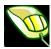

What Happened to Solitaire and Minesweeper in Windows 8?

http://www.howtogeek.com/122145/what-happened-to-solitaire-and-minesweeper-in-windows-8/

# Downloading Video Video can be downloaded from Facebook and other known video-services!

Just copy URL of the page and paste into the search box to download. At savevideol.com there are instructions and lists all the sites from which you can download. Check it out:

#### http://savevideo.me/

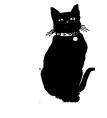

#### What Is USB-C?

http://www.pcmag.com/article2/0,2817,24781 21,00.asp?mailing\_id=1271319&mailing=Bui ldIt&mailingID=02FC8BA0ECF2B3116E80 49FEBBAEFCF7

#### How to Automatically Upload Photos From Your Digital Camera

http://www.howtogeek.com/209493/how-to-a utomatically-upload-photos-from-a-digital-c amera-not-just-a-smartphone/

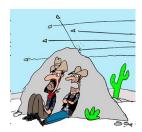

"You still think it's a good idea to engage with our followers?"

## Here's What's Different About Windows 10 for Windows 7 Users

http://www.howtogeek.com/219034/here%E2%80%99s-what%E2%80%99s-different-about-windows-10-for-windows-7-users/

## Here's What's Different About Windows 10 for Windows 8 Users

http://www.howtogeek.com/219098/heres-wh ats-different-about-windows-10-for-windows -8-users/

#### You Won't Be Able to Disable (or Delay) Windows Updates on Windows 10 Home

http://www.howtogeek.com/219166/youwon%E2%80%99t-be-able-to-disable-ordelay-windows-updates-on-windows-10-h ome/

## Six Quick and Simple Tricks for Fixing Windows Problems

http://www.techsupportalert.com/content/six-quick-and-simple-tricks-fixing-windows-problems.htm?utm\_source=feedburner&utm\_medium=email&utm\_campaign=Feed%3A+gizmosbest+%28Gizmo%27s+Best-ever+Freeware%29

#### 6 Great Windows 10 Features You Can Get Today on Windows 7 or 8

http://www.howtogeek.com/197980/6-greatwindows-10-features-you-can-get-today-onwindows-7-or-8/

#### LIFE BEFORE THE COMPUTER

- \* Memory was something that you lost with age
- \* An application was for employment
- \* A program was a TV show
- \* A cursor used profanity
  - \* A keyboard was a piano
  - \* A web was a spider's home
  - \* A virus was the flu
  - \* A CD was a bank account
  - \* A hard drive was a long trip on the road
  - \* A mouse pad was where a mouse lived
  - \* And if you had a 3 1/2 inch floppy ....you just hoped nobody found out

Membership in LVPCUG is your biggest bang for the buck. Where else can you learn, have problems diagnosed and get help fixing your hardware for \$30 per year?

Dues are \$30 per year. Checks should be made payable to LVPCUG and sent to: P.O. Box 363772 North Las Vegas, NV 89036 or can be paid in cash at any meeting.

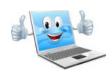

#### **LVPCUG Bytes August Shirts**

There are club shirts still available at \$21 or bring your own shirt, \$\$ pricing.

#### UPDATING THE BYLAWS

The Bylaws for our non-profit organization have not been reviewed and updated since October 2000. We will be conducting a review over the next few months and ask you, our members, for your input. If you have any suggestions or commemts we will listen. Contact any Board Member. Your thoughts and suggestions. All will be taken under careful consideration.

#### Marilyn Mills

http://obits.reviewjournal.com/obituaries/lvr j/obituary.aspx?n=marilyn-mills&pid=17553 8150 LVPCUG Officers
for fiscal year
May 1, 2015 thru April 30, 2016
President: Ceazar Dennis
Vice President: Charles Frederick
Executive Director: Lee Eastburn
Secretary: Jo Anne Rush
Treasurer: Linda DiGiovanni

The Bytes of Las Vegas is published by the Las Vegas PC Users Group of Las Vegas, Nevada. Linda DiGiovanni, Editor

Visit our website: www.lvpcug.org

Stupid computer Keeps saying "you got mail"

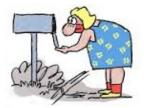